# Package 'bayesbio'

October 12, 2022

Title Miscellaneous Functions for Bioinformatics and Bayesian **Statistics** 

Version 1.0.0

Description A hodgepodge of hopefully helpful functions. Two of these perform shrinkage estimation: one using a simple weighted method where the user can specify the degree of shrinkage required, and one using James-Stein shrinkage estimation for the case of unequal variances.

**Depends**  $R (= 3.2.0)$ 

Suggests ggplot2, RISmed, testthat

License GPL-3

Encoding UTF-8

LazyData true

RoxygenNote 5.0.1

NeedsCompilation no

Author Andrew McKenzie [aut, cre]

Maintainer Andrew McKenzie <amckenz@gmail.com>

Repository CRAN

Date/Publication 2016-05-24 16:32:42

# R topics documented:

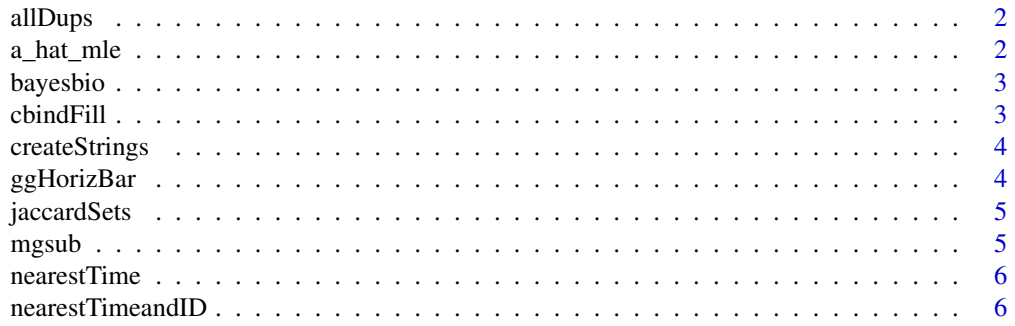

# <span id="page-1-0"></span>2 a\_hat\_mle

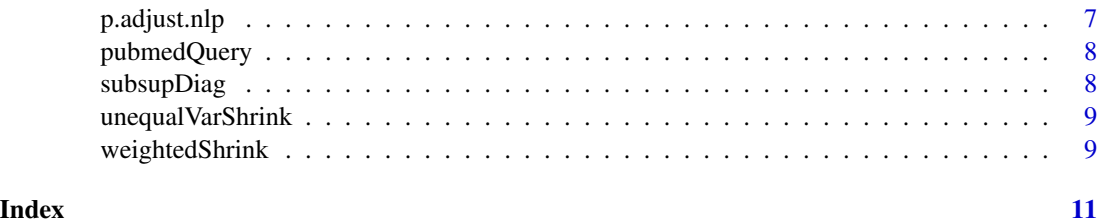

allDups *Identify all duplicates values in a vector.*

# Description

By default the base R function duplicated only identifies the duplicated values after the first in a vector as TRUE. This function identifies all of the duplicates as true.

### Usage

allDups(x)

# Arguments

x The input vector.

### Value

A logical vector.

a\_hat\_mle *Likelihood function of the James-Stein shrinkage factor.*

# Description

To be used in MLE computation of the James-Stein shrinkage factor.

# Usage

a\_hat\_mle(stat, vars, a\_hat)

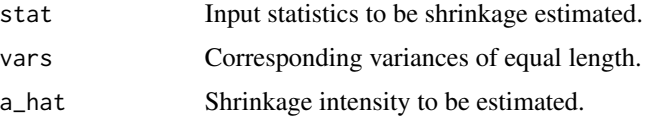

#### <span id="page-2-0"></span>bayesbio 3

# Value

The likelihood of the function given the parameters.

#### References

http://projecteuclid.org/euclid.ss/1331729986

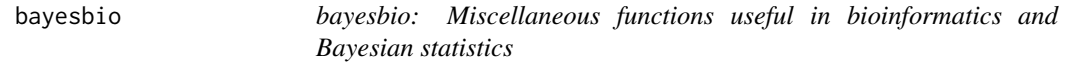

# Description

A hodgepodge of hopefully helpful functions. Two of these perform shrinkage estimation: one using a simple weighted method where the user can specify the degree of shrinkage required, and one using James-Stein shrinkage estimation for the case of unequal variances.

cbindFill *cbind while converting missing entries to NA.*

#### Description

cbind usually malfunctions on vector of unequal lengths; this function allows vectors of unequal length to be combined, while filling the missing entries with NAs.

#### Usage

```
cbindFill(...)
```
#### Arguments

... A set of vectors separated by commas.

# Value

A matrix that combines the inputted vectors.

# References

http://r.789695.n4.nabble.com/How-to-join-matrices-of-different-row-length-from-a-list-td3177212.html; http://stackoverflow.com/a/7962286/560791

# Description

Makes them unique by randomly choosing the character strings; and, in case it is necessary, adding numbers to the end using make.unique.

#### Usage

createStrings(number, length, upper = FALSE)

#### Arguments

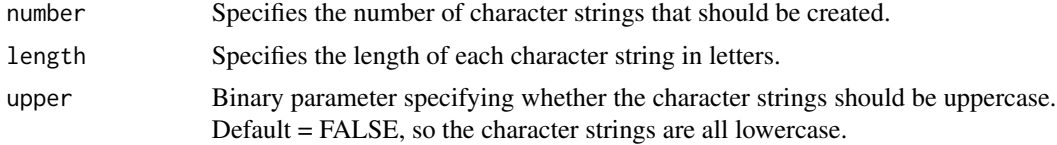

# References

http://stackoverflow.com/a/1439541/560791

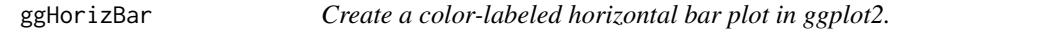

# Description

This function takes a data frame and creates a horizontal (by default) bar plot from it while ordering the values.

### Usage

```
ggHorizBar(data_df, dataCol, namesCol, labelsCol, decreasing = TRUE)
```
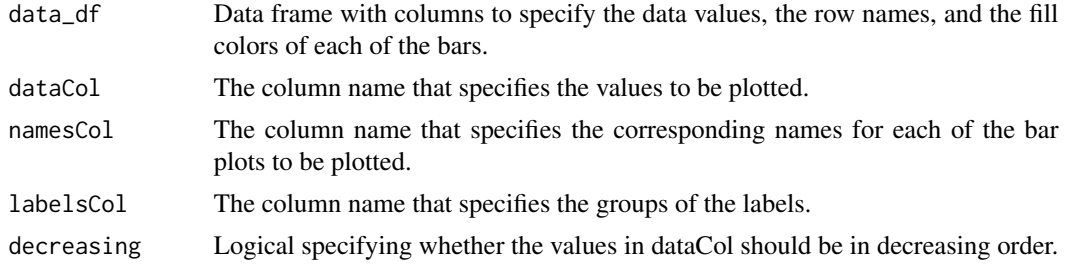

# <span id="page-4-0"></span>jaccardSets 5

# Value

A ggplot2 object, which can be plotted via the plot() function or saved via the ggsave() function.

jaccardSets *Jaccard index of two character vectors.*

# Description

This function compares the elements in two character vectors to find the Jaccard index, i.e. the number of intersections divided by the total number of elements in both sets.

#### Usage

jaccardSets(set1, set2)

#### Arguments

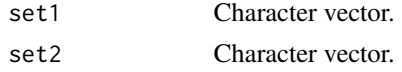

#### Value

A number (one-element numeric vector) specifying the Jaccard index from comparing the two sets.

#### References

https://en.wikipedia.org/wiki/Jaccard\_index

mgsub *Multiple pattern gsub.*

# Description

An extension to gsub that handles vectors of patterns and replacements, avoiding recursion problems associated with overlap at the extense of computation time.

#### Usage

```
mgsub(pattern, replacement, x, ...)
```
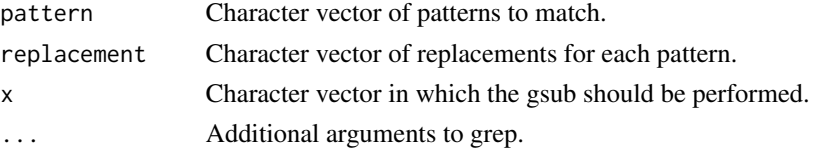

# <span id="page-5-0"></span>References

http://stackoverflow.com/a/15254254/560791

nearestTime *Merge data frames based on the nearest datetime differences.*

#### Description

Takes two data frames each with time/date columns in date-time or date format (i.e., able to be compared using the function difftime), finds the rows of df2 that minimize the absolute value of the datetime for each of the rows in df1, and merges the corresponding rows of df2 into df1 for downstream processing.

#### Usage

nearestTime(df1, df2, timeCol1, timeCol2)

#### Arguments

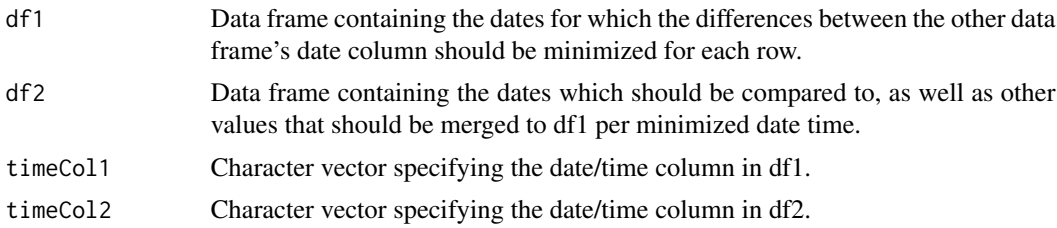

#### Value

A merged data frame that minimizes datetime differences.

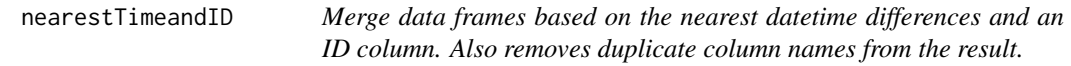

### Description

Takes two data frames each with time/date columns in date-time or date format (i.e., able to be compared using the function difftime), finds the rows of df2 that minimize the absolute value of the datetime for each of the rows in df1, and merges the corresponding rows of df2 into df1 for downstream processing.

#### Usage

```
nearestTimeandID(df1, df2, timeCol1, timeCol2, IDcol)
```
# <span id="page-6-0"></span>p.adjust.nlp 7

# Arguments

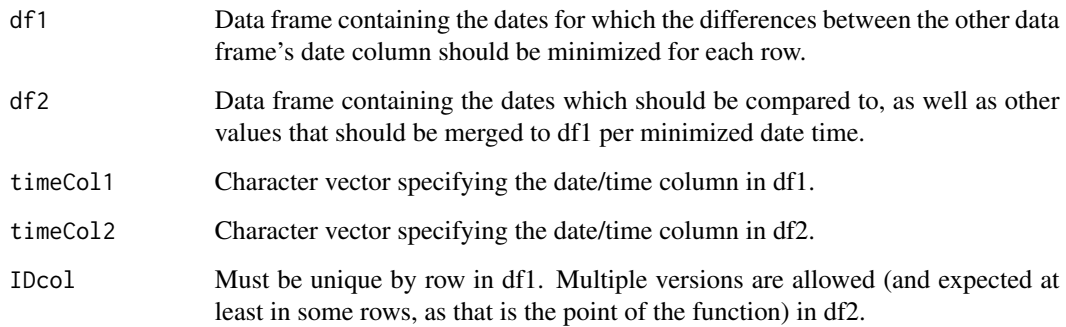

# Value

A merged data frame that minimizes datetime differences.

p.adjust.nlp *Adjust p-values where n is less than p.*

# Description

This function recapitulates p.adjust but allows the number of hypothesis tests n to be less than the number of p-values p. Statistical properties of the p-value adjustments may not hold.

### Usage

p.adjust.nlp(p, method = p.adjust.methods, n = length(p))

# Arguments

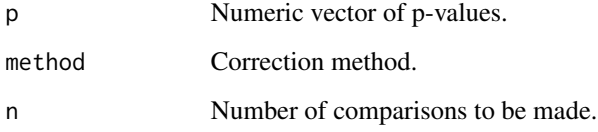

#### References

http://stackoverflow.com/a/30110186/560791

<span id="page-7-0"></span>

# Description

Perform PubMed queries on the intersections of two character vectors. This function is a wrapper to RISmed::EUtilsSummary with type = 'esearch', db = 'pubmed'.

# Usage

pubmedQuery(rowTerms, colTerms, sleepTime = 0.01)

#### Arguments

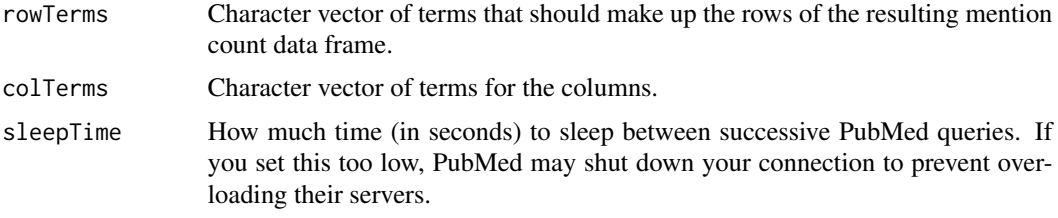

#### Value

A data frame of the number of mentions for each combination of terms.

subsupDiag *Add values to the super- and sub-diagonals of a matrix.*

#### Description

Takes a matrix and adds values to the values that are one above the diagonal (ie the superdiagonal) and the values that are one below the diagonal (ie the subdiagonal).

#### Usage

```
subsupDiag(matrix, x)
```
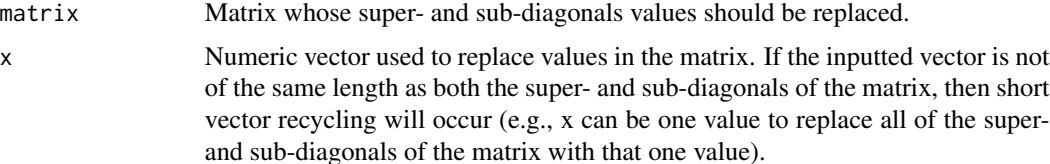

# <span id="page-8-0"></span>unequal VarShrink 9

# Value

The original matrix with the values added.

# References

http://stackoverflow.com/a/9885186/560791

unequalVarShrink *Perform James-Stein shrinkage estimation using unequal variances*

#### Description

Traditional JS shrinkage estimation assumes equal variances for each of the data points, while this algorithm extends JS shrinkage estimation to entries with different variances.

#### Usage

unequalVarShrink(stat, vars, verbose = TRUE)

#### Arguments

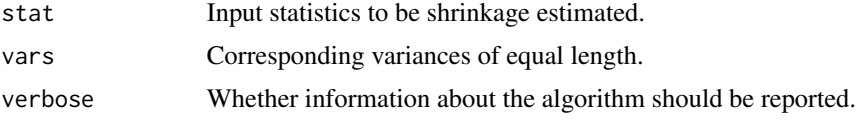

#### Value

A data frame containing the shrinkage estimated statistics.

### References

http://projecteuclid.org/euclid.ss/1331729986

weightedShrink *Weighted shrinkage estimation.*

# Description

Shrink values towards the mean (in the sample or the overall cohort) to an inverse degree to the confidence you assign to that observation.

#### Usage

```
weightedShrink(x, n, m = NULL, meanVal = NULL)
```
# Arguments

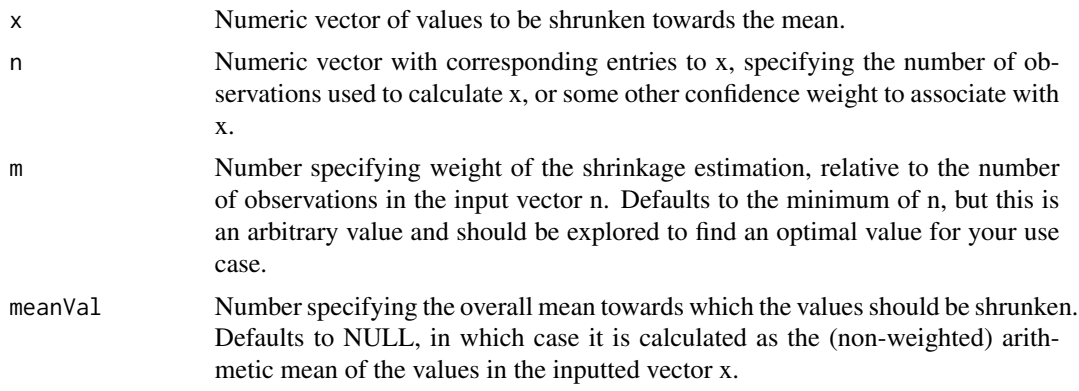

# Value

A numeric vector with shrunken data values.

# References

http://math.stackexchange.com/a/41513

# <span id="page-10-0"></span>Index

a\_hat\_mle, [2](#page-1-0) allDups, [2](#page-1-0) bayesbio, [3](#page-2-0) bayesbio-package *(*bayesbio*)*, [3](#page-2-0) cbindFill, [3](#page-2-0) createStrings, [4](#page-3-0) ggHorizBar, [4](#page-3-0) jaccardSets, [5](#page-4-0) mgsub, [5](#page-4-0) nearestTime, [6](#page-5-0) nearestTimeandID, [6](#page-5-0) p.adjust.nlp, [7](#page-6-0) pubmedQuery, [8](#page-7-0) subsupDiag, [8](#page-7-0) unequalVarShrink, [9](#page-8-0)

weightedShrink, [9](#page-8-0)